## 家庭组网应该怎么节能思科认证 PDF转换可能丢失图片或格

https://www.100test.com/kao\_ti2020/644/2021\_2022\_\_E5\_AE\_B6\_ E5\_BA\_AD\_E7\_BB\_84\_E7\_c101\_644403.htm 产品 目前,"绿色"概念已成为消费者选择IT产品的考虑因  $\text{EEE}($ 

 $5-\frac{7}{3}$ 

 $(PoE)$  AP

 $3W$ 

 $\text{LAN}$ 

Broadcom(a) 5  $65n$ m

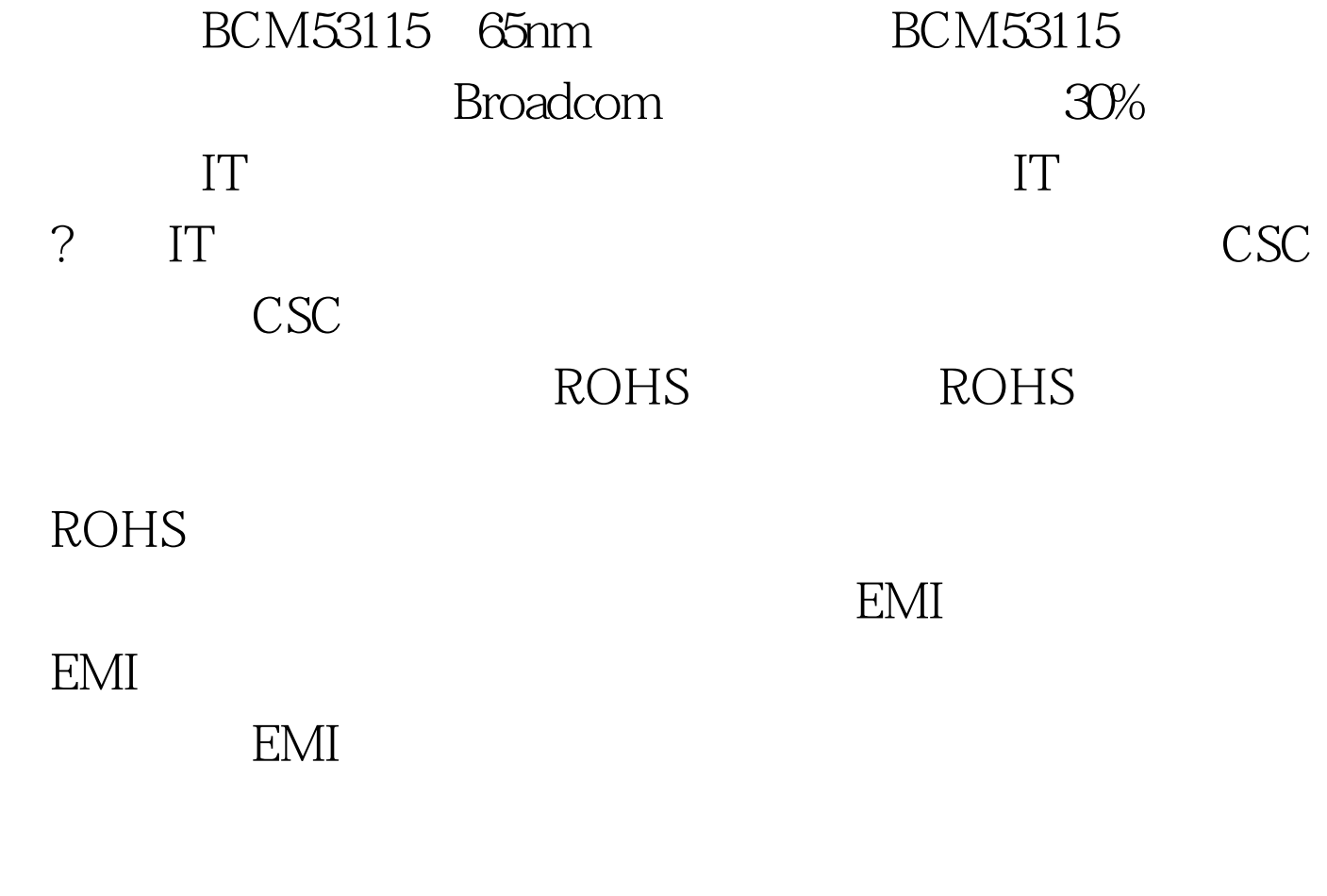

 $IT$ 

 $30\%$  50%

SOHO

 $20\%$  15%

## $\alpha$  and  $\alpha$  and  $\beta$  and  $\beta$   $1/3$  )

## , where  $\mathbf{DEL}$ BIOS Onboard LAN 0selection(
) NETWORK startup LAN Enabled(Tabled(Table Disabled( ) Windows " " , and a control of the control of the control of the control of the control of the control of the control of the control of the control of the control of the control of the control of the control of the control of the con  $\lambda$

 $100Test$ www.100test.com